## **Download Photoshop For Android Gratis \_\_FULL\_\_**

To make desktop setup, you need to first make a desktop icon. For example, you want to place a trash icon on the desktop. For this, you should create a folder on the desktop and then create a trash icon on the folder. The trash icon should be placed on the desktop. If you want, you can click on the trash icon and then right-click on the desktop to delete the folder. You can delete any folder on the desktop that you want. You should also be able to use the "Move to Trash" option to delete folders.

[Click Here](http://evacdir.com/icca.ZG93bmxvYWR8Z204T1hKM2VYeDhNVFkzTWpVNU1qVTNOSHg4TWpVNU1IeDhLRTBwSUZkdmNtUndjbVZ6Y3lCYldFMU1VbEJESUZZeUlGQkVSbDA?ottakar=/QWRvYmUgUGhvdG9zaG9wIDIwMjIgKFZlcnNpb24gMjMuMCkQWR/pintails.providenciales.topiary)

For years, Photoshop and its successors have included a basic text tool named Type. Most of your text creation and editing will be done there. However, Photoshop now has a separate Text Editing tab, complete with a wide variety of tools: a font list, a type tool, a Layout panel, a selection tool, an image-editing tool, an image-correction tool, a ruler, a Brush panel, a Magic Wand tool, a Rotate tool, and a Scissors tool. If you're looking for more advanced options for manipulating text, you can often find them under the Type menu. There's a lot of flexibility in text editing. Most of us don't want to spend an hour searching for a tool that we can't remember. Photoshop's help menus make finding different functions fast and simple. For example, if you find yourself searching for a certain tool, you can just type its name in the Search box; you even get suggestions in the scroll box. If you still can't find what you're looking for, drop into the Help menu and you'll find links to tutorials, articles, and articles written for beginners. I'm not a big fan of Photoshop's Type tool. As a former Windows user, I prefer to use the native tools for text creation. To take advantage of the extensive editing tools available in Type, you have to keep switching over. So I turn to the Type tool's sibling, the Layout panel. This panel gives you a wide range of options, from character height, kerning, line spacing, and paragraph alignment to character justification, alignment, and option lists. The panel also includes placeholders for text frames, images, gradient fills, and so on; you can create your own using the Type tool's layout tools. You can also control the size of text frames or placeholders and link any to other places using the Links panel.

## **Adobe Photoshop 2022 (Version 23.0)Activation Code Full Version PC/Windows {{ upDated }} 2023**

When you're dealing with large files, the import process can take a long time, too. So to avoid a lengthy wait, there's a preprocessing copy, which is a smaller file that is imported into the main graphic. This reduces the size of an already large file and allows for it to be loaded into the system it in a much shorter amount of time. From the remote panel, you can access the Appearance palette or any of the properties present on the document. By simply dragging and dropping, you can quickly apply the property you need around the entire document. The page break is a feature present in the layers that play an important role in different ways. A page break can be used to perform a logical partition of your work. This is useful when you are working to a strict set of constraints and require a logical divide to these future steps. Once the page break is applied manually, you can call another layer and it will be used to align to the specified page. This can be configured by pressing your function key on the remote and scrolling to the desired applet. The first option is send. If you click this, the App panel will show the applets that are present. You can disable and enable each one you want by clicking on the toggle button just below the name of each section. If there is someone who has found the information about the location of an image and then they edit it and attempt to locate the original file, it's usually not possible to find it. In scenarios where you have lost an image or deleted a file, you need to refind it. Because of this, the duplicates of your images can be the most efficient way to do this. **Adobe Bridge** is a powerful tool that gives you the opportunity to make a duplicate of an image. You can refind an image by holding the shift key and selecting the image. Once the image has been selected, it will be the most likely option to choose from under the button Duplicate. You can use this to make duplicates of a variety of items in your photos including images, video, and even audio. e3d0a04c9c

## **Adobe Photoshop 2022 (Version 23.0) Download free License Code & Keygen With License Key PC/Windows 64 Bits 2022**

Whether you're retouching a photograph, making a simulated chalk drawing, or creating a composite photo with a 3D drawing, Photoshop is the tool for you—and this book will teach you what you need to know. What are some of the most commonly used and most powerful tools in Photoshop? Tools like the Pen tool, the Type tool, the Brush tool, the Magic Wand, the Clone Stamp, the Adjustment Layers, the Content-Aware Move and the Perspective Set. These tools work together on many occasions to make your work much easier. For example, on a photo that has an effect like HDR or Image Stabilisation, you can easily clone out the parts of a photo that contain an unwanted object, an animal or a person. If your project needs a high resolution image, and you don't have the time to insert the graphics with layers, the Inser layer feature will significantly reduce the time to design and produce an impressive project, as you don't need to build the picture all at once. Some of the most commonly used editing and photo retouching tools in Adobe Photoshop include the Retouch tool , the Layer Sets effect , the Photoshop feature's tool and the Photoshop Feature's tool Bitmap edits . To get an idea of how best to use all of these Photoshop editing and tools, check out this As a raster image editing software application, it can handle any type of raster-based image file formats. Packed with a lot of Photoshop features, it can edit and compose raster images and it offers more than 100 painting, drawing, and retouching tools. When compared with other image editing software, Photoshop is very powerful and has a lot of advanced features. Thus, it is suitable for every kind of user, whether you are just a beginner or a professional.

download adobe photoshop lightroom apk for android download photoshop touch latest version for android adobe photoshop lightroom download for android photoshop for android full version free download mod apk adobe photoshop old version download for android adobe photoshop free download full version for android apk adobe photoshop touch for android full version free download adobe photoshop latest version free download for android adobe photoshop cc free download full version for android download adobe photoshop for android full version

Photoshop is a powerful software designed for photography and graphics. It is one of the best and most popular tools for professionals in the field of manual image editing. The software offers the user the ability to repair, retouch, composite, and enhance photography and graphics. Photoshop is a powerful and user-friendly 2D/3D image editing and manipulation software suite developed by Adobe in 1996. It was the pioneer in digital imaging in the world and is widely used across the globe for both print and electronic media. It is the staple among designers and photographers. Photoshop is the most used editing software, accounting for more than one third of all the word's seats. Although it is ranked sixth in the list of the most frequently pirated software, 3D features are not supported in future update and updates may be discontinued by the company. Photoshop is one of the best image editing software suites available in the market. It is used for photo retouching, postprocessing, page layout, logo design, image manipulation, etc. Photoshop is a software that is used by the professionals for manual image correction, editing and compositing. The features of this application can be found in the complete list of Photoshop Features. The most valued tool in the list is the gradient tools that makes almost any skin tone or any color blend simple. It is one of the most popular tools in the Photoshop and is used widely in other graphic design applications. The flexibility of gradient and blend tools is one of the best and is used across a whole gamut of design applications.

Adobe Photoshop is one of the most widely used and most appealing tools products. The Photoshop CC version is the latest released version with a lot of advanced features. Photoshop Elements has been developed to work with the 2D image editor. In 2015, the company introduced the new features and the updates in the product. The features of Adobe Photoshop are adobe's limited community version that can be completed on any Windows operating system. It focus on different tasks, such as design, pattern, photo, and sketch and retouching the photos. Adobe Photoshop is one of the most frequently used graphics software. With hundreds of millions of users, it the best choice for designing and editing the graphics. It is a multi-purpose standard image editing software. It has been developed with the inbuilt raster image editing software since its release in 1987, and the new CC version of Photoshop comes with a lot of new features. It's basically used for photo editing, graphics editing, image editing, drawing and graphic design. The more you use Adobe Photoshop, the more you learn the features and workflows. Adobe Photoshop has its own workspace which is page layout. It allows you to edit the images, learn various editing tools, and work on the images. Now the Photoshop CC version comes with customization tools. It lets you customize the appearance of the software. Adobe Photoshop has a sibling product called Photoshop Elements which is perfect for casual photographers and students. It has simple tools for simple things like resizing, rotate, and white balance adjustments.

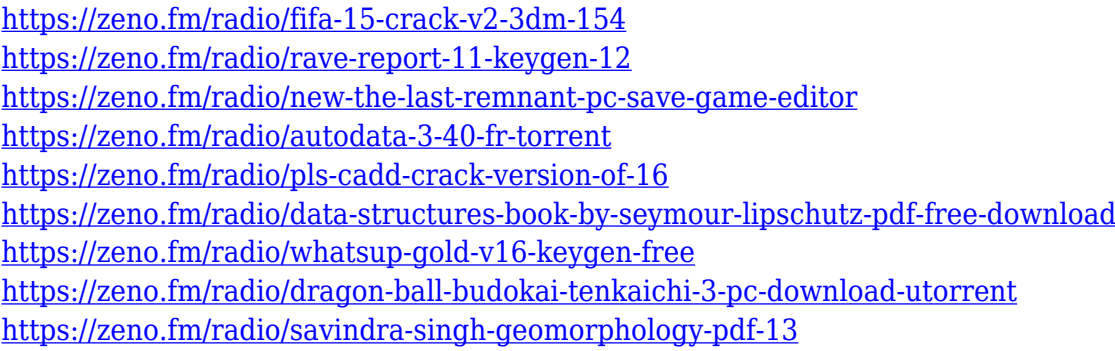

Enjoyed these Adobe Photoshop Tips? Let us know in the comments – we'd love to hear from you!Should you wish to read more about Photoshop, you can read our original review, future updates / news and authors from Envato Tuts+ here . You're probably wondering: how does this relate to 3D? Well, using a combination of the 3D Photoshop effect and Matting and layer blending techniques , we've explored how even the most basic of images can be given a 3D effect, including how to work with 3D modeling software &emdash; a field you'd usually associate with professionals. You can also play around with 3D text or 3d-ify pretty much any other effect to create a great looking photo. Adobe Photoshop can handle a huge number of tasks, and the design industry is no exception. However, one unique feature that makes Photoshop, stand out from the crowd is of course the ability to work with **Unified Formats**. The continuous evolution of Adobe's Creative Cloud has brought with it an entirely new way to work as well. Photoshop users are now free to design, edit, and store within a single app. All your projects are kept under lock and key by the digital lock. With the new version of Adobe Photoshop, you can convert Photoshop files into.xmp files used by the built-in quick search panel. In the future, Adobe may allow users to tag their digital assets and communicate better with their partners using this new feature. With the support of a new timeline sequencing tool, Adobe intends to provide a better user experience by not allowing designers to duplicate their

assets. The difference lies in Photoshop's optional environment integration to its file formats.

<https://www.ocacp.com/wp-content/uploads/2023/01/raghjay.pdf>

[https://executiverighthand.com/wp-content/uploads/2023/01/Free\\_Download\\_Photoshop\\_For\\_Windo](https://executiverighthand.com/wp-content/uploads/2023/01/Free_Download_Photoshop_For_Windows_7_2021.pdf) [ws\\_7\\_2021.pdf](https://executiverighthand.com/wp-content/uploads/2023/01/Free_Download_Photoshop_For_Windows_7_2021.pdf)

<https://www.cooks.am/wp-content/uploads/2023/01/jankeal.pdf>

<https://thexkids.org/wp-content/uploads/2023/01/megdari-1.pdf>

<http://garbledonline.net/?p=1461>

[https://porizko.de/photoshop-2021-version-22-1-1-download-free-serial-key-for-windows-latest-releas](https://porizko.de/photoshop-2021-version-22-1-1-download-free-serial-key-for-windows-latest-release-2022/) [e-2022/](https://porizko.de/photoshop-2021-version-22-1-1-download-free-serial-key-for-windows-latest-release-2022/)

[https://bodhirajabs.com/photoshop-7-download-32-bit-\\_\\_hot\\_\\_/](https://bodhirajabs.com/photoshop-7-download-32-bit-__hot__/)

<http://pantogo.org/2023/01/02/photoshop-express-with-license-code-with-license-key-2023/>

<https://herbalp.fr/wp-content/uploads/2023/01/vernyaz.pdf>

https://urmiabook.ir/download-photoshop-cc-2018-jalan-tikus-\_top\_\_/

<https://www.forestofgames.org/2023/01/how-do-i-download-adobe-photoshop-elements-10-hot.html>

[https://explorerea.com/photoshop-2021-version-22-1-1-license-key-keygen-windows-x32-64-lifetime-p](https://explorerea.com/photoshop-2021-version-22-1-1-license-key-keygen-windows-x32-64-lifetime-patch-2022/) [atch-2022/](https://explorerea.com/photoshop-2021-version-22-1-1-license-key-keygen-windows-x32-64-lifetime-patch-2022/)

[http://www.corticom.it/download-adobe-photoshop-cc-2018-with-activation-code-windows-10-11-202](http://www.corticom.it/download-adobe-photoshop-cc-2018-with-activation-code-windows-10-11-2023/) [3/](http://www.corticom.it/download-adobe-photoshop-cc-2018-with-activation-code-windows-10-11-2023/)

<http://www.bevispo.eu/wp-content/uploads/2023/01/darygol.pdf>

[http://www.chelancove.com/wp-content/uploads/2023/01/Adobe-Photoshop-120-Free-Download-EXC](http://www.chelancove.com/wp-content/uploads/2023/01/Adobe-Photoshop-120-Free-Download-EXCLUSIVE.pdf) [LUSIVE.pdf](http://www.chelancove.com/wp-content/uploads/2023/01/Adobe-Photoshop-120-Free-Download-EXCLUSIVE.pdf)

[https://gametimereviews.com/wp-content/uploads/2023/01/Download-Adobe-Photoshop-2021-Version](https://gametimereviews.com/wp-content/uploads/2023/01/Download-Adobe-Photoshop-2021-Version-222-Licence-Key-WinMac-NEw-2023.pdf) [-222-Licence-Key-WinMac-NEw-2023.pdf](https://gametimereviews.com/wp-content/uploads/2023/01/Download-Adobe-Photoshop-2021-Version-222-Licence-Key-WinMac-NEw-2023.pdf)

[https://islandcremations.com/wp-content/uploads/2023/01/Adobe-Photoshop-EXpress-Download-Crac](https://islandcremations.com/wp-content/uploads/2023/01/Adobe-Photoshop-EXpress-Download-Crack-64-Bits-2023.pdf) [k-64-Bits-2023.pdf](https://islandcremations.com/wp-content/uploads/2023/01/Adobe-Photoshop-EXpress-Download-Crack-64-Bits-2023.pdf)

<https://zeroimpact-event.com/wp-content/uploads/2023/01/yessrafa.pdf>

<http://agrit.net/2023/01/adobe-photoshop-download-6-0-top/>

<https://amirwatches.com/free-download-adobe-photoshop-for-windows-7-latest-version-work/>

[https://vanguardsecuritycorp.com/wp-content/uploads/Adobe-Photoshop-Cs2-Crack-Free-Download-S](https://vanguardsecuritycorp.com/wp-content/uploads/Adobe-Photoshop-Cs2-Crack-Free-Download-Softonic-NEW.pdf) [oftonic-NEW.pdf](https://vanguardsecuritycorp.com/wp-content/uploads/Adobe-Photoshop-Cs2-Crack-Free-Download-Softonic-NEW.pdf)

<http://freecreditcodes.com/adobe-photoshop-download-34-bit-link/?p=11420>

<https://armslengthlegal.com/wp-content/uploads/2023/01/jamxand.pdf>

[http://gjurmet.com/en/photoshop-cc-2015-version-18-download-with-full-keygen-64-bits-lifetime-relea](http://gjurmet.com/en/photoshop-cc-2015-version-18-download-with-full-keygen-64-bits-lifetime-release-2022/) [se-2022/](http://gjurmet.com/en/photoshop-cc-2015-version-18-download-with-full-keygen-64-bits-lifetime-release-2022/)

<http://newfashionbags.com/photoshop-cc-2015-installer-download-exclusive-2/>

<http://agrit.net/2023/01/adobe-photoshop-cc-free-download-highly-compressed-portable/>

<https://danapurians.com/photoshop-cc-2019-crack-crack-windows-2022/>

<http://climabuild.com/wp-content/uploads/2023/01/deryoha-1.pdf>

<https://goldcoastuae.ae/?p=32442>

[https://dottoriitaliani.it/ultime-notizie/alimentazione/download-photoshop-2021-version-22-2-crack-fo](https://dottoriitaliani.it/ultime-notizie/alimentazione/download-photoshop-2021-version-22-2-crack-for-windows-lifetime-patch-2022/) [r-windows-lifetime-patch-2022/](https://dottoriitaliani.it/ultime-notizie/alimentazione/download-photoshop-2021-version-22-2-crack-for-windows-lifetime-patch-2022/)

<https://futcoinsshop.ru/photoshop-cs4-download-for-pc-free-extra-quality/>

[https://mydreamfinances.com/index.php/2023/01/02/adobe-photoshop-cs4-cracked-cracked-updated-](https://mydreamfinances.com/index.php/2023/01/02/adobe-photoshop-cs4-cracked-cracked-updated-2023/)[2023/](https://mydreamfinances.com/index.php/2023/01/02/adobe-photoshop-cs4-cracked-cracked-updated-2023/)

[https://thefrontoffice.ca/how-to-download-adobe-photoshop-cs6-and-install-in-windows-7-8-10-step-by](https://thefrontoffice.ca/how-to-download-adobe-photoshop-cs6-and-install-in-windows-7-8-10-step-by-step-verified/) [-step-verified/](https://thefrontoffice.ca/how-to-download-adobe-photoshop-cs6-and-install-in-windows-7-8-10-step-by-step-verified/)

<https://www.easyblogging.in/wp-content/uploads/2023/01/encfry.pdf> <https://f3holycity.com/portraiture-plugin-for-photoshop-cc-2017-free-download-fixed/> [http://moonreaderman.com/download-free-photoshop-2021-version-22-0-1-license-keygen-x3264-upd](http://moonreaderman.com/download-free-photoshop-2021-version-22-0-1-license-keygen-x3264-updated-2023/) [ated-2023/](http://moonreaderman.com/download-free-photoshop-2021-version-22-0-1-license-keygen-x3264-updated-2023/)

[https://www.scoutgambia.org/download-free-adobe-photoshop-2022-with-activation-code-hack-64-bit](https://www.scoutgambia.org/download-free-adobe-photoshop-2022-with-activation-code-hack-64-bits-last-release-2022/) [s-last-release-2022/](https://www.scoutgambia.org/download-free-adobe-photoshop-2022-with-activation-code-hack-64-bits-last-release-2022/)

<https://thecryptobee.com/wp-content/uploads/2023/01/varvign.pdf>

<https://joyfuljourneyresources.net/wp-content/uploads/2023/01/limawatc.pdf>

[https://paddlealberta.org/wp-content/uploads/2023/01/Photoshop-2021-Version-2243-Download-free-](https://paddlealberta.org/wp-content/uploads/2023/01/Photoshop-2021-Version-2243-Download-free-Activation-Key-Serial-Number-Full-Torrent-For-W-1.pdf)[Activation-Key-Serial-Number-Full-Torrent-For-W-1.pdf](https://paddlealberta.org/wp-content/uploads/2023/01/Photoshop-2021-Version-2243-Download-free-Activation-Key-Serial-Number-Full-Torrent-For-W-1.pdf)

Photoshop's changes to the way font embedding works. The choices for fonts are now based on a single selection per font instead of a single font, family, or style. This version is available for download today and is recommended for all users. The update also includes new options for system font preferences and supports Mac OS X 10.10 Yosemite Preview builds. Images and files saved in earlier versions will not be affected by this change. Adobe's first mobile app Photoshop Mix is now available in the App Store and Google Play. It has some unique new features such as photorealistic filters, customizable presets, and layer masking. Adobe Photoshop Tools & More Photoshop Elements is the next evolution of the design-savvy photo editor: a faster, more intuitive app that's more similar to Adobe Creative Cloud's new tools than ever before. Best of all, Photoshop Elements continues to offer a collection of powerful design tools for creating unique, professional-looking images. The Adobe Experience Cloud (AEC) for Photoshop is a new service that delivers a single screen experience, giving users access to all of their content, and feedback directly from the web to make the best possible decisions for their images. Users will also have the ability to rest assured that their content is safe and secure with these two key advantages:

- Access to edit and resave anywhere, anytime, including the cloud.
- Global editing rights for content that's stored in the cloud and accessed from any device.